## moovit Раписание и схема движения автобуса 630

# $\mathbf{F}[\mathbf{G}]=\mathbf{G}[\mathbf{G}]$  Ст. Очаково $\rightarrow$ Ул. Акад. Анохина, 56 Мартия 1996 открыть На Сайте

У автобуса 630 (Ст. Очаково→Ул. Акад. Анохина, 56)2 поездок. По будням, раписание маршрута: (1) Ст. Очаково→Ул. Акад. Анохина, 56: 0:07 - 22:56(2) Тропарево→Улица Пржевальского: 0:09 - 22:23 Используйте приложение Moovit, чтобы найти ближайшую остановку автобуса 630 и узнать, когда приходит Автобус 630.

## **Направление: Ст. Очаково→Ул. Акад. Анохина, 56**

16 остановок [ОТКРЫТЬ РАСПИСАНИЕ МАРШРУТА](https://moovitapp.com/%D0%BC%D0%BE%D1%81%D0%BA%D0%B2%D0%B0__moscow-902/lines/630/1633798/5441260/ru?ref=2&poiType=line&customerId=4908&af_sub8=%2Findex%2Fru%2Fline-pdf-%25D0%259C%25D0%25BE%25D1%2581%25D0%25BA%25D0%25B2%25D0%25B0__Moscow-902-1299951-1633798&utm_source=line_pdf&utm_medium=organic&utm_term=%D0%A1%D1%82.%20%D0%9E%D1%87%D0%B0%D0%BA%D0%BE%D0%B2%D0%BE%E2%80%8E%E2%86%92%D0%A3%D0%BB.%20%D0%90%D0%BA%D0%B0%D0%B4.%20%D0%90%D0%BD%D0%BE%D1%85%D0%B8%D0%BD%D0%B0%2C%2056)

## Ст. Очаково

Ул. Пржевальского

Озерная ул., 17

Озерная ул., 25

Озерная ул., 31

Озёрная Улица

метро Озёрная

Никулинская Улица

2-й микрорайон Тропарёва-Никулино

Академия при Президенте РФ

Метро "Юго-Западная"

Проспект Вернадского, 113

Театр На Юго-Западе

Церковь Архангела Михаила

Школа № 1307

Ул. Акад. Анохина, 56

## **Расписания автобуса 630**

Ст. Очаково→Ул. Акад. Анохина, 56 Расписание поездки

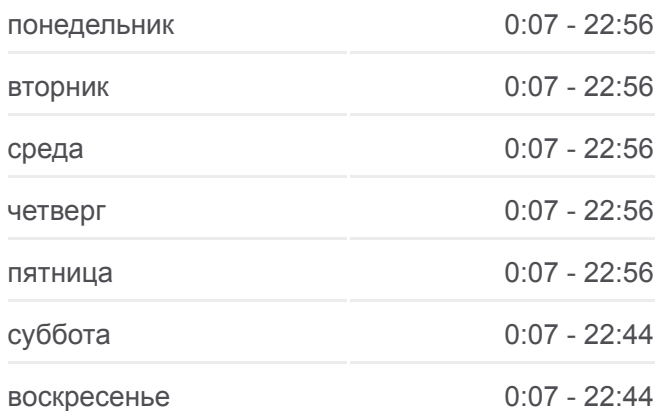

#### **Информация о автобусе 630**

**Направление:** Ст. Очаково→Ул. Акад. Анохина, 56 **Остановки:** 16 **Продолжительность поездки:** 24 мин **Описание маршрута:**

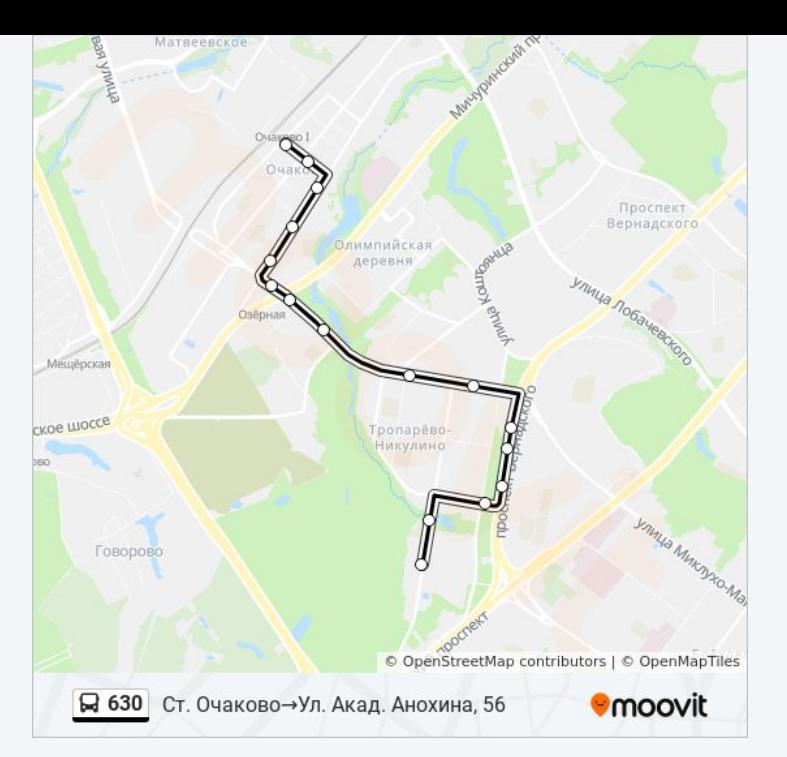

# **Направление: Тропарево→Улица Пржевальского**

15 остановок [ОТКРЫТЬ РАСПИСАНИЕ МАРШРУТА](https://moovitapp.com/%D0%BC%D0%BE%D1%81%D0%BA%D0%B2%D0%B0__moscow-902/lines/630/1633798/5440797/ru?ref=2&poiType=line&customerId=4908&af_sub8=%2Findex%2Fru%2Fline-pdf-%25D0%259C%25D0%25BE%25D1%2581%25D0%25BA%25D0%25B2%25D0%25B0__Moscow-902-1299951-1633798&utm_source=line_pdf&utm_medium=organic&utm_term=%D0%A1%D1%82.%20%D0%9E%D1%87%D0%B0%D0%BA%D0%BE%D0%B2%D0%BE%E2%80%8E%E2%86%92%D0%A3%D0%BB.%20%D0%90%D0%BA%D0%B0%D0%B4.%20%D0%90%D0%BD%D0%BE%D1%85%D0%B8%D0%BD%D0%B0%2C%2056)

## Тропарево

Ул. Акад. Анохина, 56

Театр "На Юго-Западе"

Проспект Вернадского, 113

Метро "Юго-Западная"

Академия При Президенте Рф

Улица Покрышкина

2-й микрорайон Тропарёва-Никулино

Никулинская улица

Озёрная Улица

Озерная ул., 31

Озерная ул., 27

Озёрная улица, 25

Озёрная улица, 17

Улица Пржевальского

## **Расписания автобуса 630**

Тропарево→Улица Пржевальского Расписание поездки

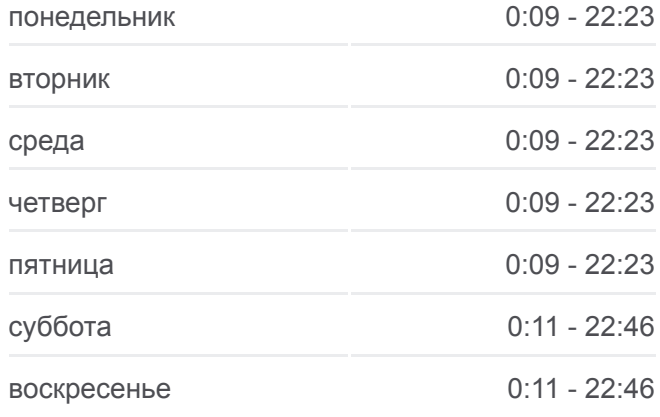

# **Информация о автобусе 630 Направление:** Тропарево→Улица Пржевальского **Остановки:** 15 **Продолжительность поездки:** 25 мин **Описание маршрута:**

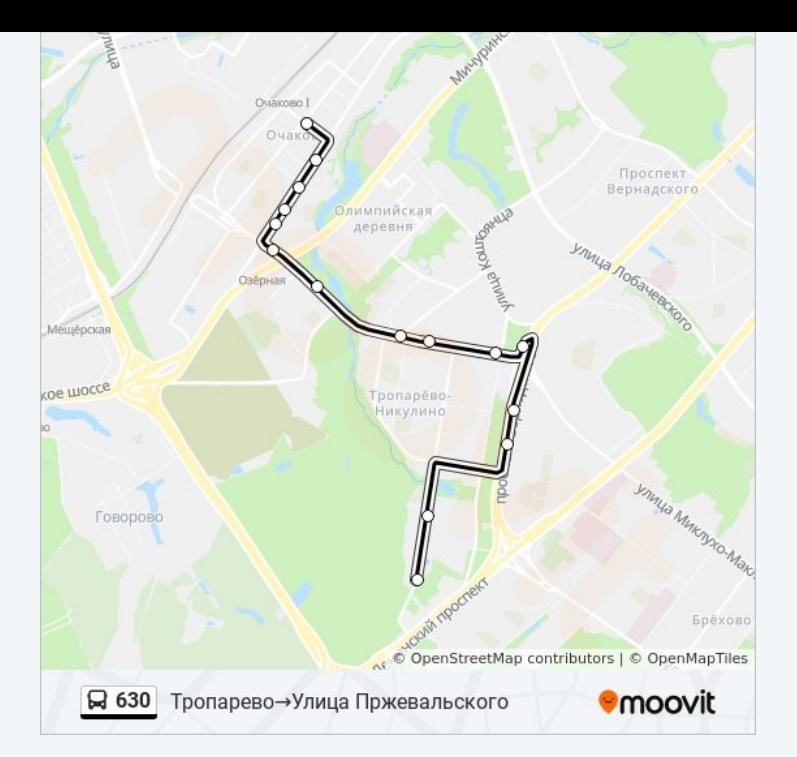

Расписание и схема движения автобуса 630 доступны оффлайн в формате PDF на moovitapp.com. Используйте [приложение Moovit](https://moovitapp.com/%D0%BC%D0%BE%D1%81%D0%BA%D0%B2%D0%B0__moscow-902/lines/630/1633798/5441260/ru?ref=2&poiType=line&customerId=4908&af_sub8=%2Findex%2Fru%2Fline-pdf-%25D0%259C%25D0%25BE%25D1%2581%25D0%25BA%25D0%25B2%25D0%25B0__Moscow-902-1299951-1633798&utm_source=line_pdf&utm_medium=organic&utm_term=%D0%A1%D1%82.%20%D0%9E%D1%87%D0%B0%D0%BA%D0%BE%D0%B2%D0%BE%E2%80%8E%E2%86%92%D0%A3%D0%BB.%20%D0%90%D0%BA%D0%B0%D0%B4.%20%D0%90%D0%BD%D0%BE%D1%85%D0%B8%D0%BD%D0%B0%2C%2056), чтобы увидеть время прибытия автобусов в реальном времени, режим работы метро и расписания поездов, а также пошаговые инструкции, как добраться в нужную точку Москвы.

[О Moovit](https://moovit.com/about-us/?utm_source=line_pdf&utm_medium=organic&utm_term=%D0%A1%D1%82.%20%D0%9E%D1%87%D0%B0%D0%BA%D0%BE%D0%B2%D0%BE%E2%80%8E%E2%86%92%D0%A3%D0%BB.%20%D0%90%D0%BA%D0%B0%D0%B4.%20%D0%90%D0%BD%D0%BE%D1%85%D0%B8%D0%BD%D0%B0%2C%2056) [Решения Мобильности как услуги \(MaaS\)](https://moovit.com/maas-solutions/?utm_source=line_pdf&utm_medium=organic&utm_term=%D0%A1%D1%82.%20%D0%9E%D1%87%D0%B0%D0%BA%D0%BE%D0%B2%D0%BE%E2%80%8E%E2%86%92%D0%A3%D0%BB.%20%D0%90%D0%BA%D0%B0%D0%B4.%20%D0%90%D0%BD%D0%BE%D1%85%D0%B8%D0%BD%D0%B0%2C%2056) [Поддерживаемые страны](https://moovitapp.com/index/ru/%D0%9E%D0%B1%D1%89%D0%B5%D1%81%D1%82%D0%B2%D0%B5%D0%BD%D0%BD%D1%8B%D0%B9_%D1%82%D1%80%D0%B0%D0%BD%D1%81%D0%BF%D0%BE%D1%80%D1%82-countries?utm_source=line_pdf&utm_medium=organic&utm_term=%D0%A1%D1%82.%20%D0%9E%D1%87%D0%B0%D0%BA%D0%BE%D0%B2%D0%BE%E2%80%8E%E2%86%92%D0%A3%D0%BB.%20%D0%90%D0%BA%D0%B0%D0%B4.%20%D0%90%D0%BD%D0%BE%D1%85%D0%B8%D0%BD%D0%B0%2C%2056) [Сообщество Мувитеров](https://editor.moovitapp.com/web/community?campaign=line_pdf&utm_source=line_pdf&utm_medium=organic&utm_term=%D0%A1%D1%82.%20%D0%9E%D1%87%D0%B0%D0%BA%D0%BE%D0%B2%D0%BE%E2%80%8E%E2%86%92%D0%A3%D0%BB.%20%D0%90%D0%BA%D0%B0%D0%B4.%20%D0%90%D0%BD%D0%BE%D1%85%D0%B8%D0%BD%D0%B0%2C%2056&lang=ru)

© 2023 Moovit - Все права защищены

# **Проверьте время прибытия в реальном времени**

Web App App App Store Coogle Play